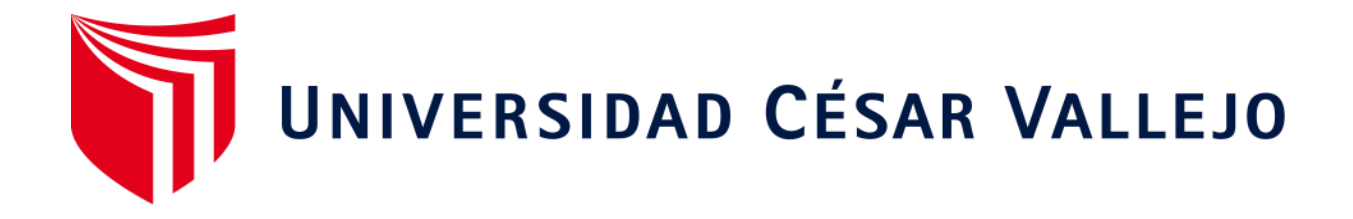

# **FACULTAD DE INGENIERÍA Y ARQUITECTURA**

## **ESCUELA PROFESIONAL DE INGENIERÍA INDUSTRIAL**

Implementación de la metodología 9s para mejora de la productividad en los almacenes de la empresa maquinados mecanizados y fundición en general, Jalisco-México 2019

### **TRABAJO DE INVESTIGACIÓN PARA OBTENER EL GRADO ACADÉMICO DE:**

Bachiller en Ingeniería Industrial

## **AUTORES:**

Bazán Salvatierra, Rodrigo Manuel (ORCID: 0000-0003-4456-2737) Julca Gonzales, Jack Davis (ORCID: 0000-0003-1899-5520) Rojas Canchari, Brian Xavier (ORCID: 0000-0001-8070-7185) Velasquez Arias, Alexandra Doris (ORCID: 0000-0002-1048-0728)

**ASESOR:**

Mg. Florian Rodríguez, Marco Antonio(ORCID:0000-0003-2767-5350)

## **LÍNEA DE INVESTIGACIÓN:**

Gestión Empresarial y Productiva

### **LIMA – PERÚ**

**2020**

### **Dedicatoria**

La realización de este trabajo de investigación se lo dedicamos a nuestros familiares que siempre nos apoyan en todo momento; a Dios que nos ilumina en nuestro camino para seguir adelante y lograr nuestras metas y a todos los docentes que nos apoyaron con esta investigación para poder obtener el grado esperado.

### **AGRADECIMIENTO**

Agradecemos a Dios por sobre todas las cosas y a las personas que nos apoyaron en el camino para obtener este logro. A nuestros padres por apoyarnos y darnos la oportunidad de estudiar en una universidad. A nuestros asesores y profesores quienes observaron todo el proceso de formación de nuestra carrera

# Índice

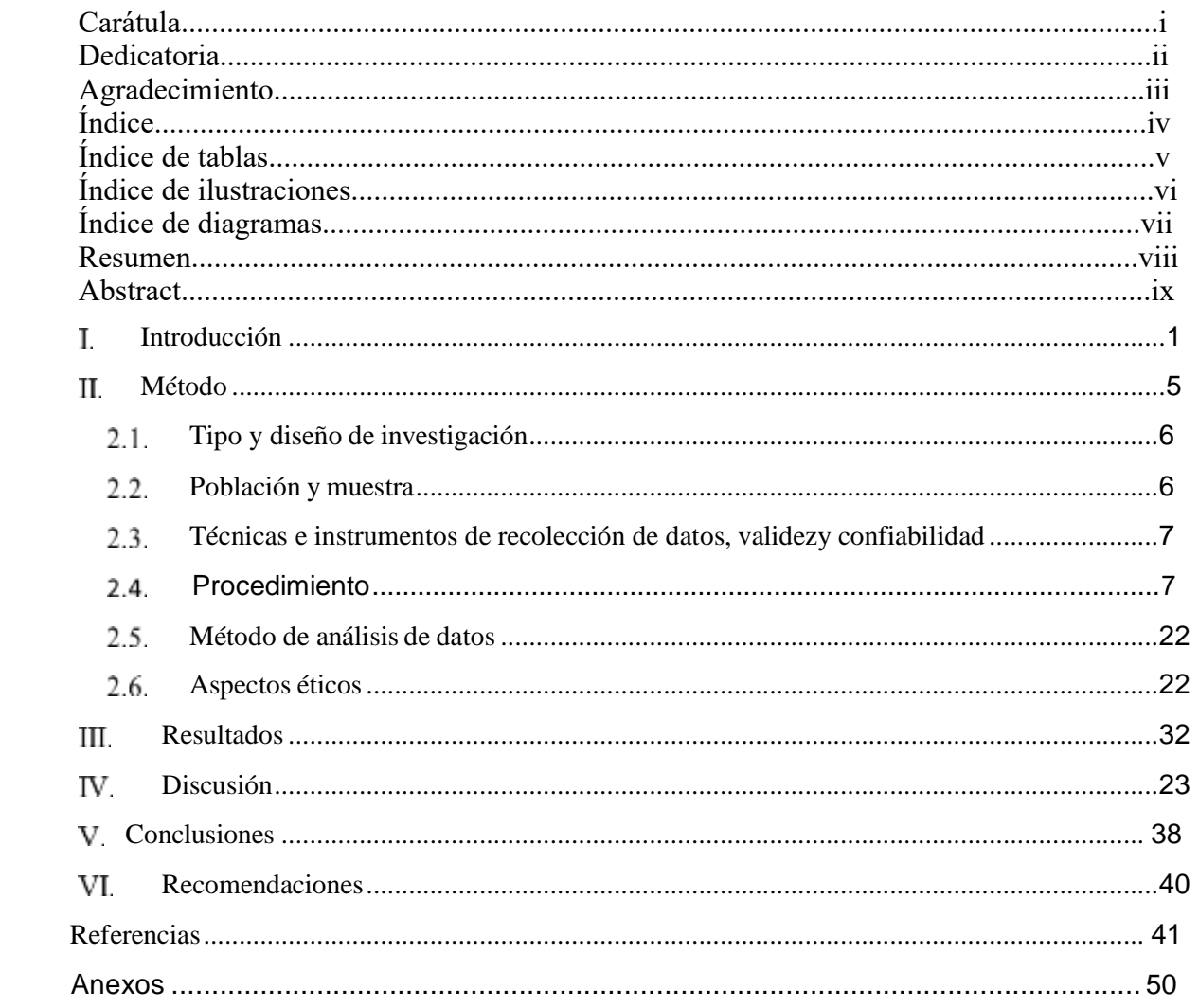

## **Índice de tablas**

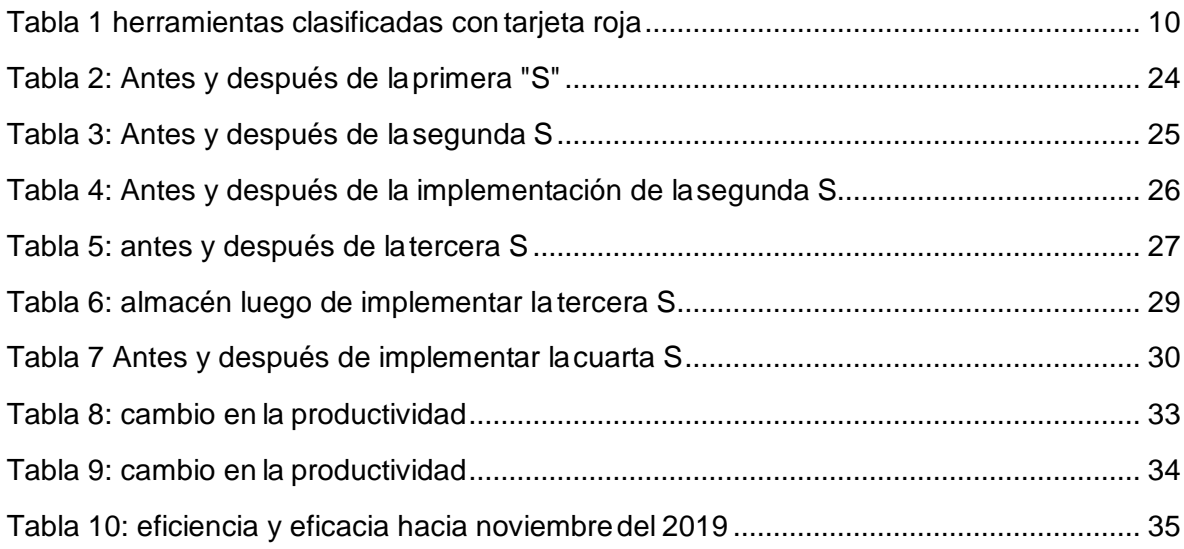

# **Índice de ilustraciones**

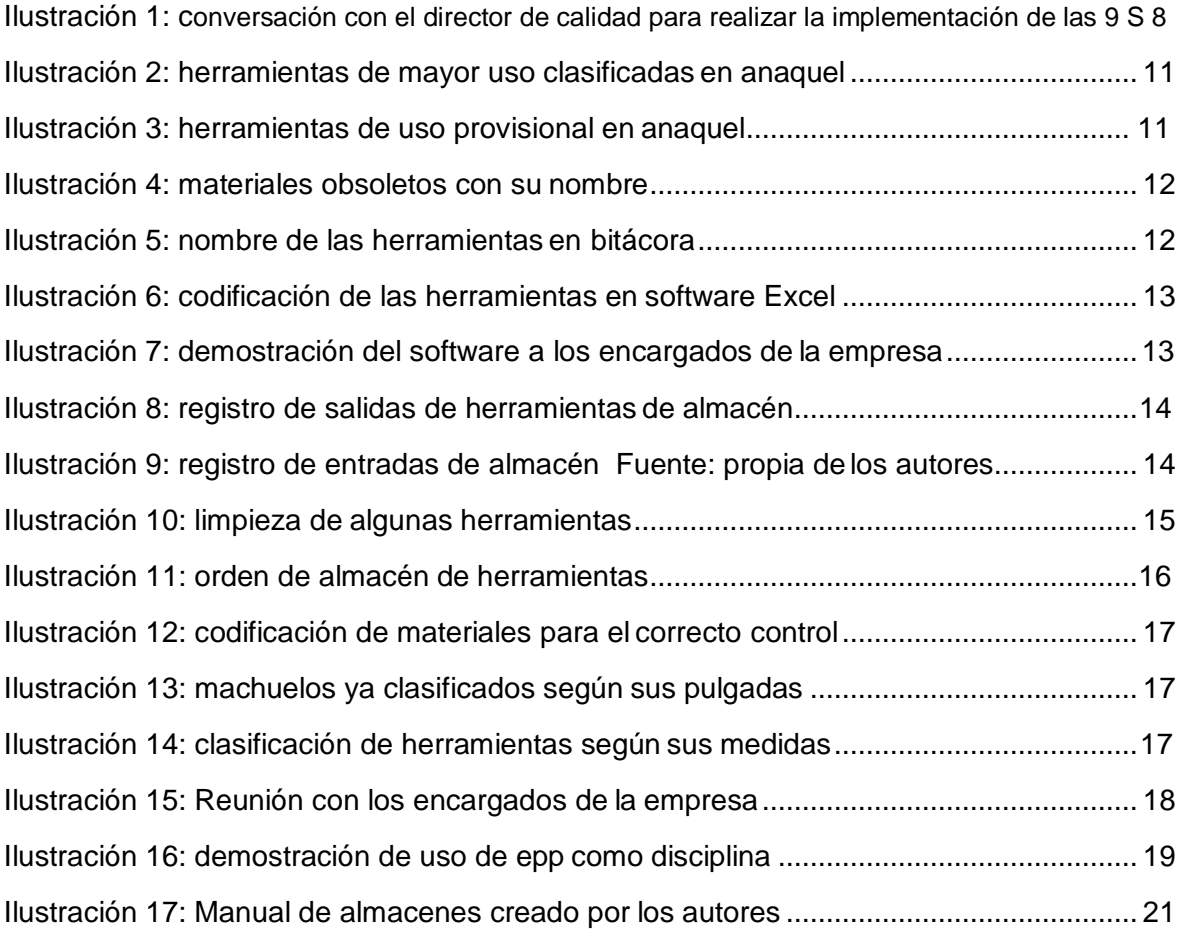

# **Índice de diagramas**

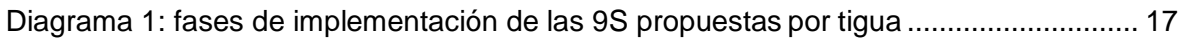

#### **Resumen**

El presente trabajo titulado Implementación de la metodología 9s para mejora de la productividad en los almacenes de la empresa maquinados mecanizados y fundición en general, Jalisco-México 2019, tiene por objetivo implementar las 9'S dentro de las instalaciones de la empresa maquinados mecanizados y fundición en general para optimizar el desempeño de la misma e incrementar la productividad ; y, del mismo modo, determinar el adecuado funcionamiento de los procesos de recepción, almacenamiento y distribución de herramientas dentro de sus almacenes con el fin de mejorar el rendimiento del control de inventarios en la empresa. Así mismo, el tipo de investigación es mixta; puesto que se utilizaran tanto variables cualitativas mediante una encuesta y observación y cuantitativas debido a que se usarán datos numéricos; la población como la muestra se basará en los reportes de producción del mes de octubre del año 2019.

Los resultados obtenidos de la implementación de las 9´S fueron el incremento de la productividad de almacenes como pronóstico a noviembre del 2019 en un 38.22% en cuanto a la productividad de entradas al almacén sobre el costo de la mano de obra; además sobre la eficiencia y eficacia, se observó una variación de 21.9% hacia noviembre del 2019.

**Palabras clave:** 9'S, productividad, eficiencia, eficacia

#### **Abstract**

The present work entitled Implementation of the 9s to improve productivity in the warehouses of the company mechanized machining and foundry in general, Jalisco-México 2019, aims to implement the 9'S within the facilities of the company machined machining and foundry in general to optimize its performance and increase productivity; and, in the same way, to determine the adequate functioning of the processes of reception, storage and distribution of tools within its warehouses in order to improve the performance of inventory control in the company. Likewise, the type of research is mixed; since both qualitative variables were used through a survey and observation, and quantitative ones because numerical data will be used and both the population and the sample will be based on the production reports for the month of October.

The results obtained from the implementation of the 9's were the increase in warehouse productivity as a forecast to November 2019 by 38.22% in terms of the productivity of inputs to the warehouse over the cost of labor; In addition to efficiency and effectiveness, a variation of 21.9% was observed as of November 2019.

**Keywords:** 9'S, productivity, efficiency, effectiveness

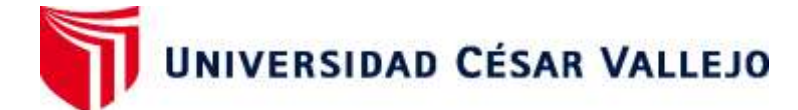

## **FACULTAD DE INGENIERÍA Y ARQUITECTURA ESCUELA PROFESIONAL DE INGENIERÍA INDUSTRIAL**

## **Declaratoria de Autenticidad del Asesor**

Yo, FLORIAN RODRIGUEZ MARCO ANTONIO, docente de la FACULTAD DE INGENIERÍA Y ARQUITECTURA y Escuela Profesional de INGENIERÍA INDUSTRIAL de la UNIVERSIDAD CÉSAR VALLEJO, asesor(a) del Trabajo de Investigación titulada: "IMPLEMENTACIÓN DE LA METODOLOGÍA 9S PARA MEJORA DE LA PRODUCTIVIDAD EN LOS ALMACENES DE LA EMPRESA MAQUINADOS MECANIZADOS Y FUNDICIÓN EN GENERAL, JALISCO-MÉXICO 2019", del (los) autor (autores) BAZÁN SALVATIERRA RODRIGO MANUEL, JULCA GONZALES JACK DAVIS, ROJAS CANCHARI BRIAN XAVIER, VELASQUEZ ARIAS ALEXANDRA DORIS, constato que la investigación cumple con el índice de similitud establecido, verificable en el reporte de originalidad del programa Turnitin, el cual ha sido realizado sin filtros, ni exclusiones.

He revisado dicho reporte y concluyo que cada una de las coincidencias detectadas no constituyen plagio. A mi leal saber y entender el Trabajo de Investigación cumple con todas las normas para el uso de citas y referencias establecidas por la Universidad César Vallejo.

En tal sentido asumo la responsabilidad que corresponda ante cualquier falsedad, ocultamiento u omisión tanto de los documentos como de información aportada, por lo cual me someto a lo dispuesto en las normas académicas vigentes de la Universidad César Vallejo.

Lima, 05 de setiembre del 2020

**MARCO ANTONIO FLORIAN RODRIGUEZ** DNI: 18093024

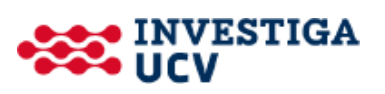